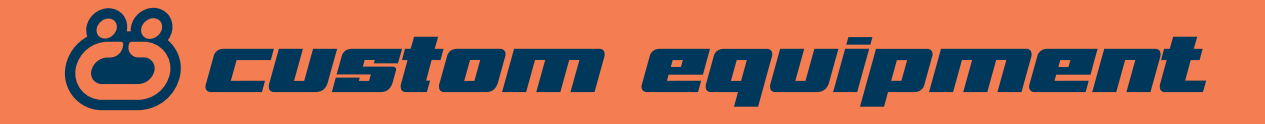

## **OPCIÓN 1**

Si ya tienes una idea clara del diseño para personalizar tu prenda, te damos a continuación algunas indicaciones para crear los archivos correctos.

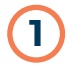

**4**

**1** Crear tu diseño con tu software de edición (Illustrator, Photoshop, ...) y exportarlo en **formato PDF**.

- Guarda el archivo en **modo de color CMYK** y **una resolución mínima 150ppp** en el tamaño indicado para cada área de personalización. **2**
- **Comprime el archivo final** de cada área en un archivo ('.zip', '.rar', ...) y ponle el nombre de 'tu proyecto + área de personalización'. **3**
	- **Adjunta el archivo comprimido** en el formulario 'CUSTOM EQUIPMENT' que se muestra en los productos que admiten esta opción.

## **OPCIÓN 2**

Si quieres personalizar tu prenda con varios logos o imágenes y no puedes crear la composición, nos preparas todos los archivos y nosotros nos encargamos.

**2**

**1** Recoge los **archivos de imagen** y agrupalos por área de personalización.

Asegurate que las imágenes tienen una calidad y resolución adecuadas, **mínimo 150ppp en el tamaño real** o superior.

- **Comprime tus archivos de imágenes por área de personalización** en un archivo ('.zip', '.rar', ...) y ponle el nombre de 'tu proyecto + área'. **3**
- **Adjunta el archivo comprimido** en el formulario 'CUSTOM EQUIPMENT' que se muestra en los productos que admiten esta opción. **4**

Una vez hecho tu pedido, comprobaremos la calidad de los archivos. Si todo és correcto, recibiràs una prueba de tu personalización aplicada a tu prenda en 2 días hábiles.

En cuanto nos des tu OK definitivo, procederemos a la confección de tu prenda y lo recibirás en los plazos habituales.

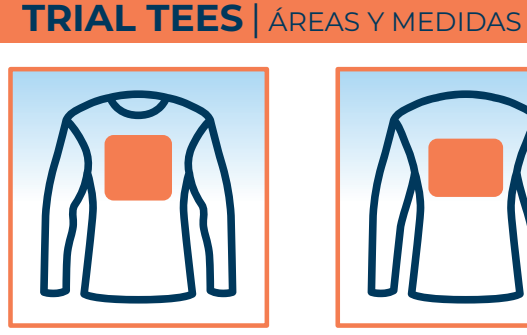

**FRONTAL** 28X28cm **TRASERA** 33X23cm

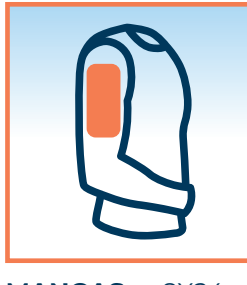

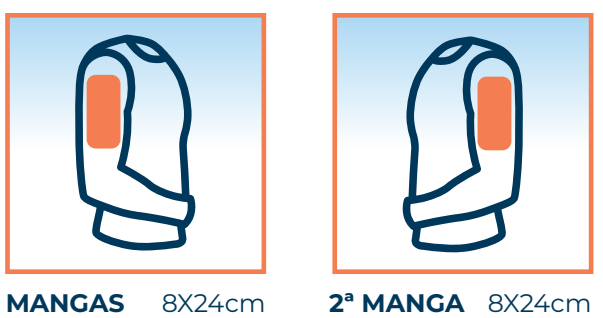

**TRIAL VESTS** | ÁREAS Y MEDIDAS

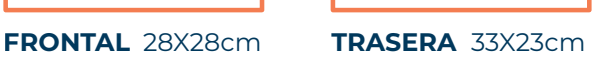

**TRIAL PANTS** | ÁREAS Y MEDIDAS

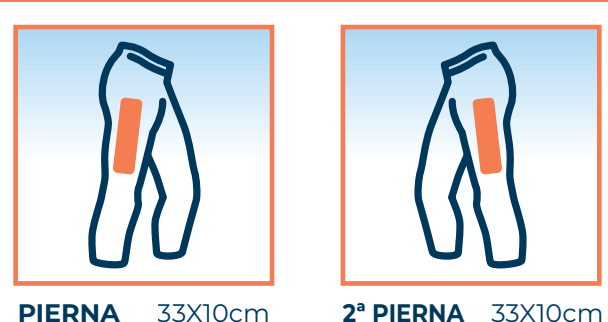

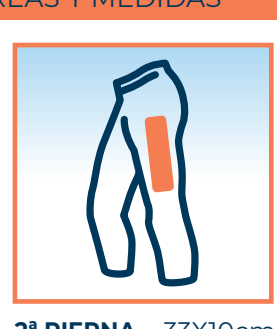

aplicar un diseño diferente. Puedes personalizar las 2 piernas con el mismo motivo, o escoger una 'pierna alternativa' para aplicar un diseño diferente.

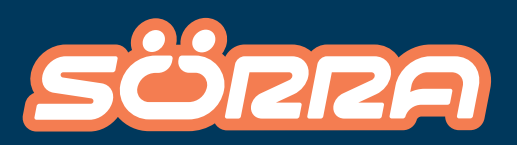

En esta prenda tienes la opción de personalizar las 2 mangas con el mismo motivo, o escoger una 'manga alternativa' para

> **www.sorra.es** SÖRRA ONLINE STORE